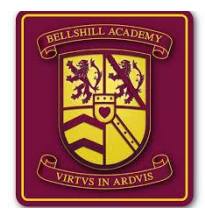

## **Bellshill Academy**

## Week beginning: **Mon 1st June 2020**

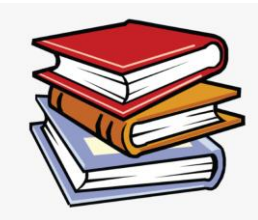

## **Home Learning New S3**

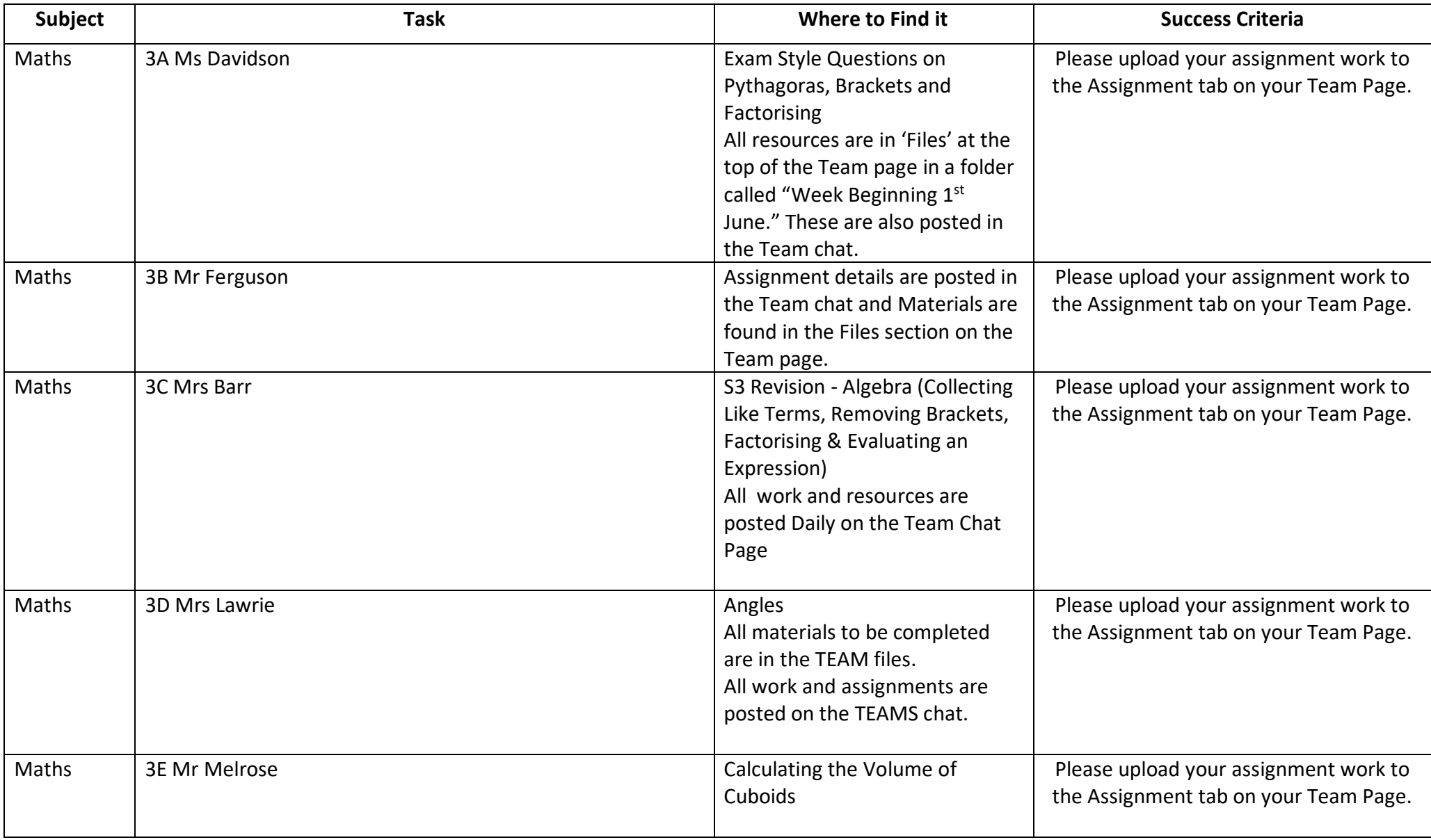

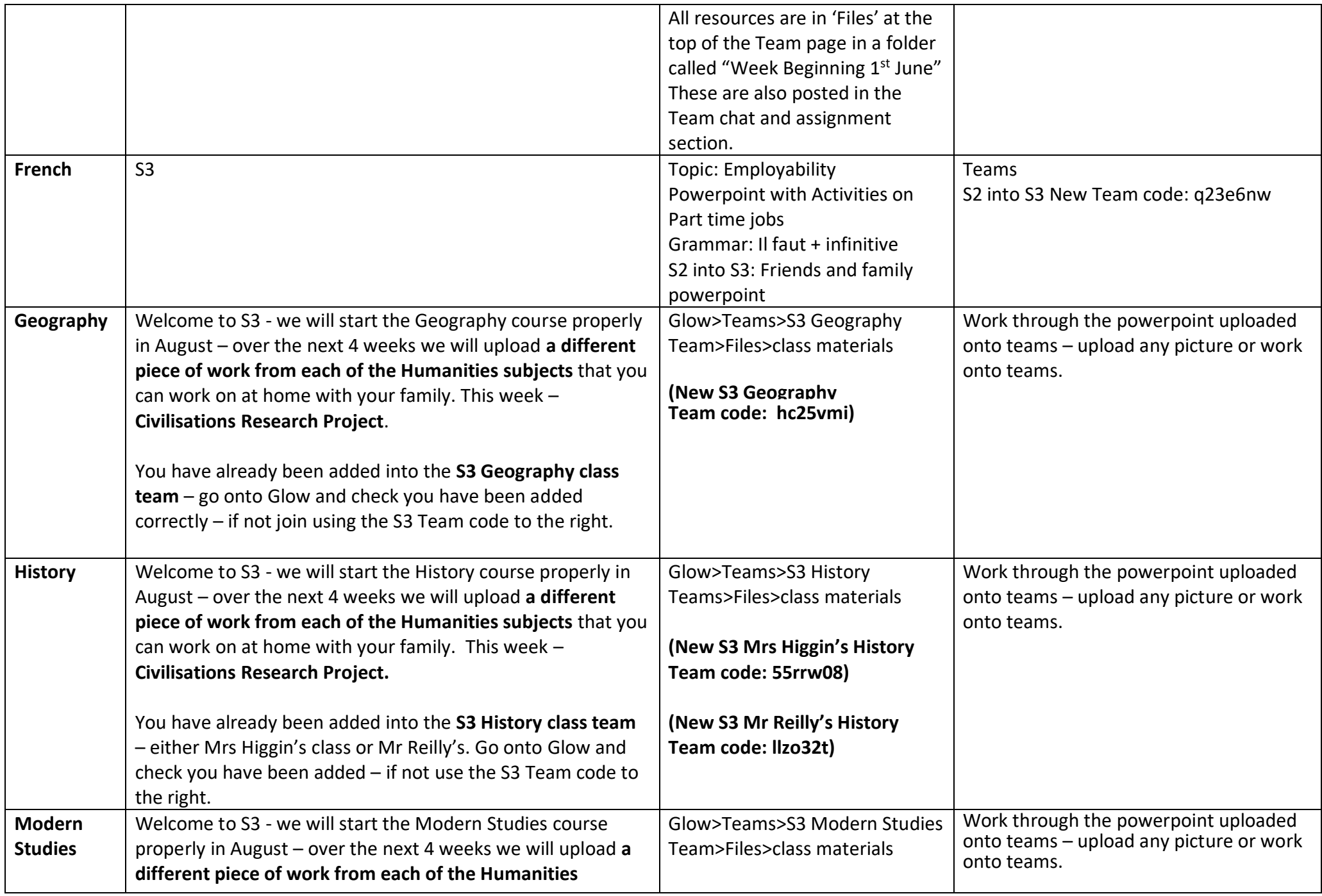

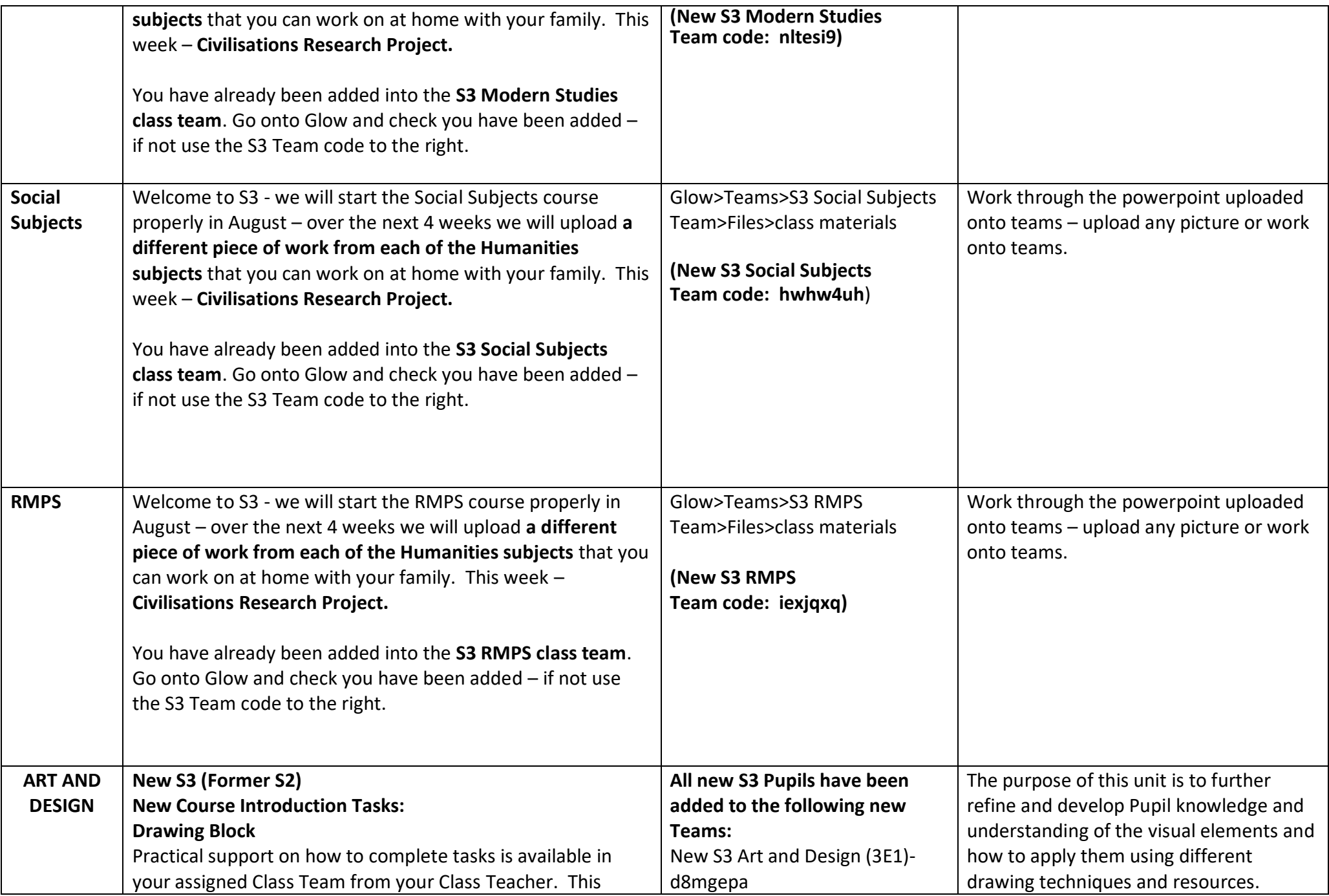

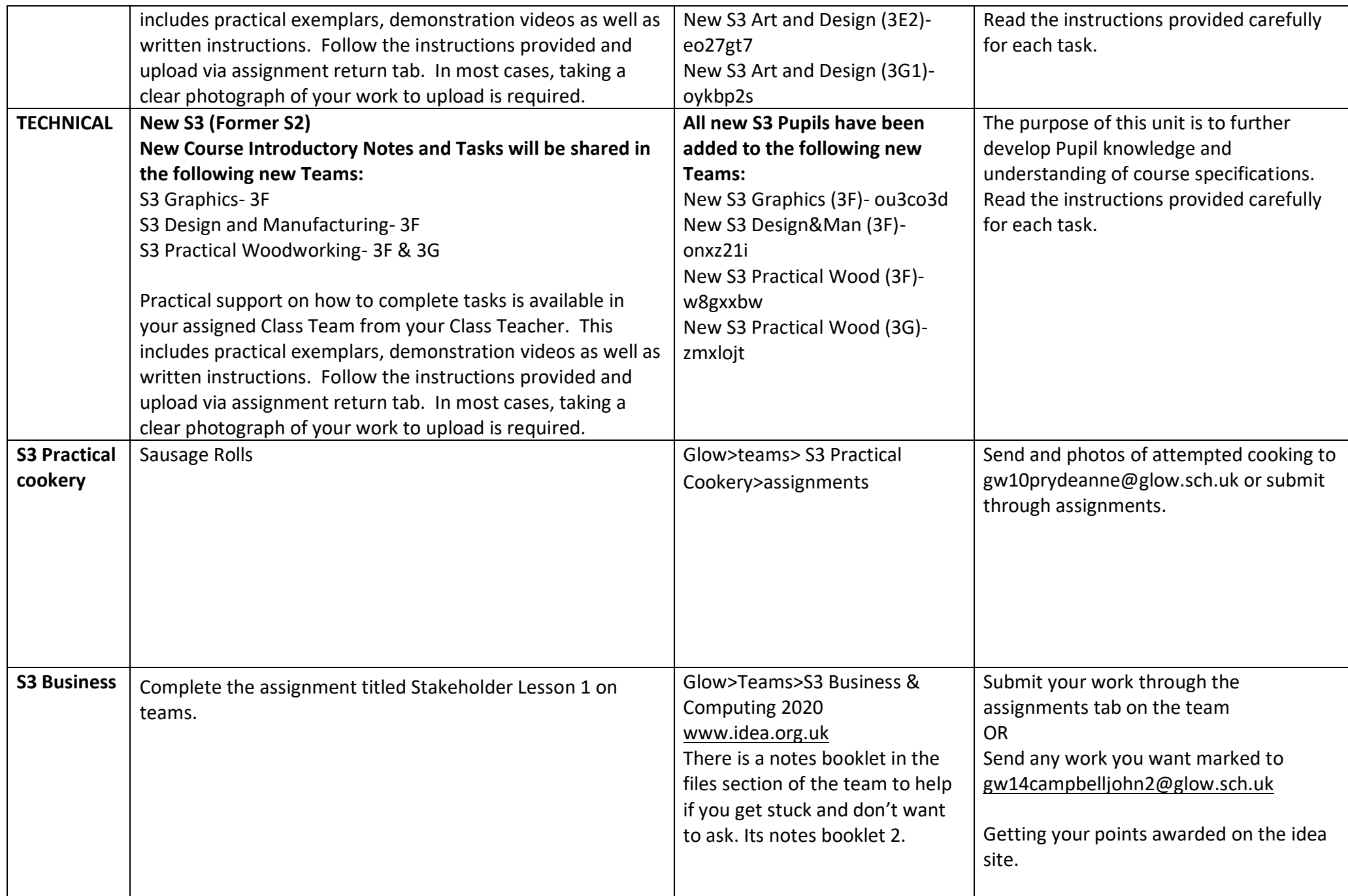

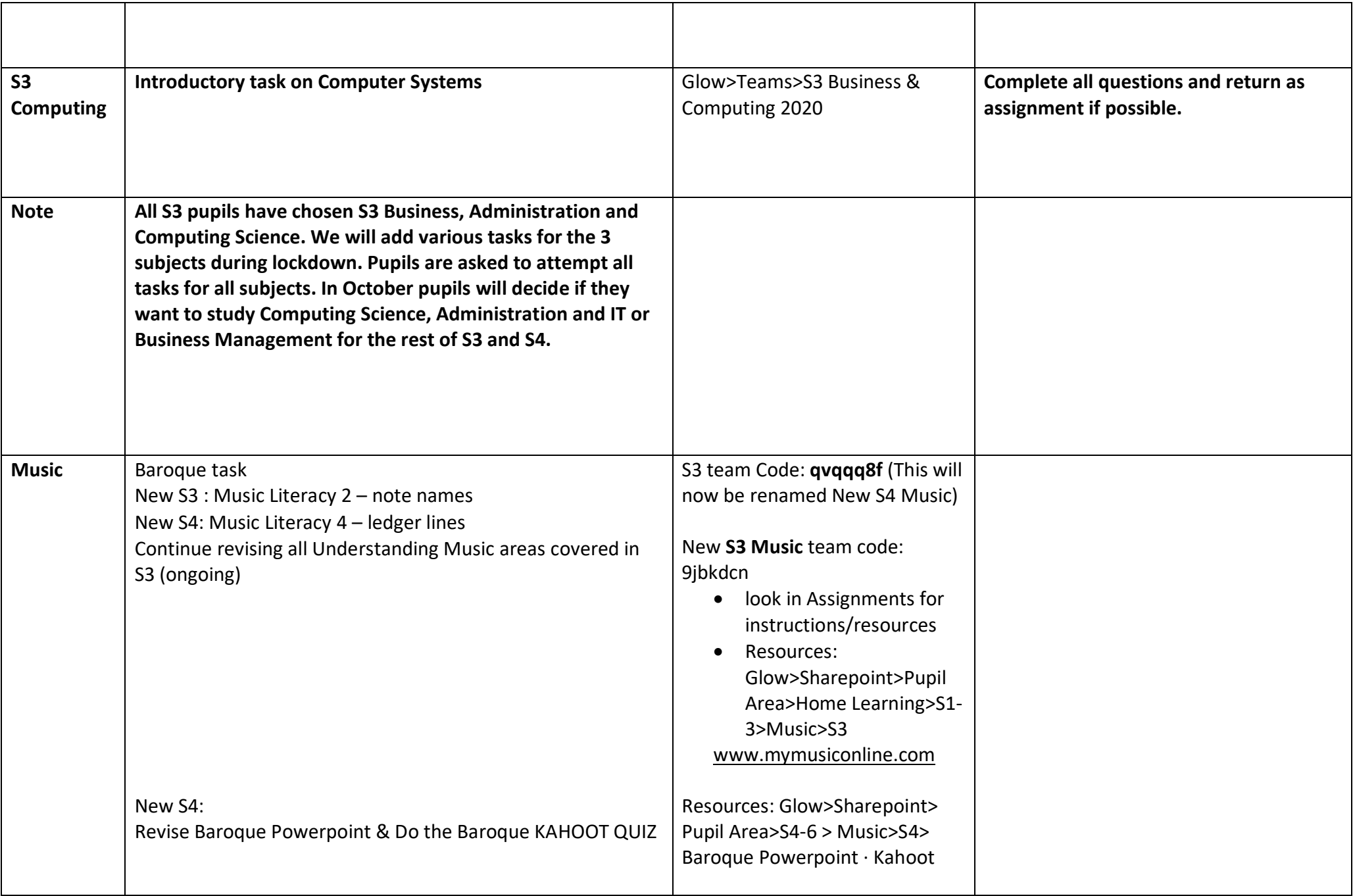

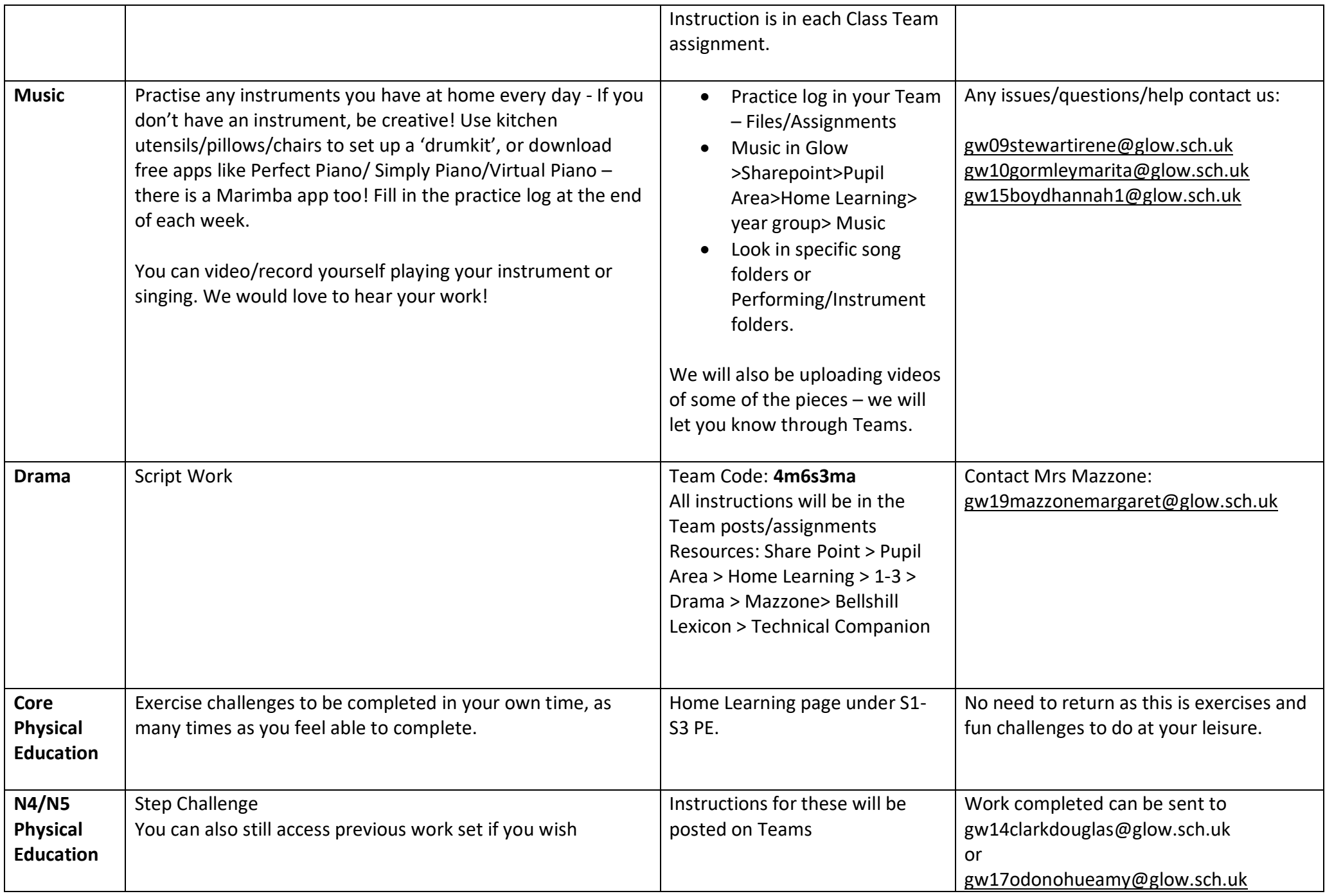

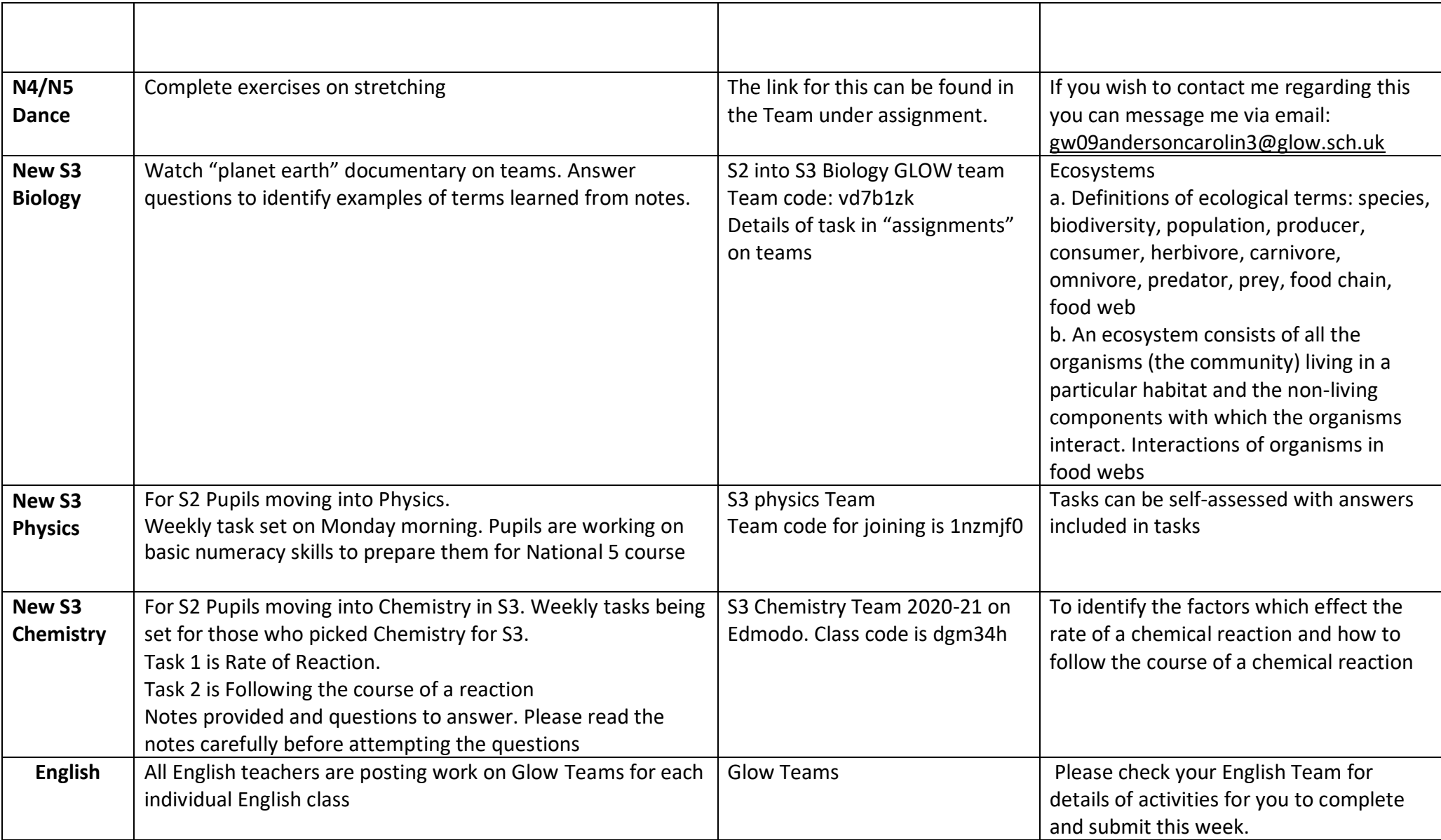